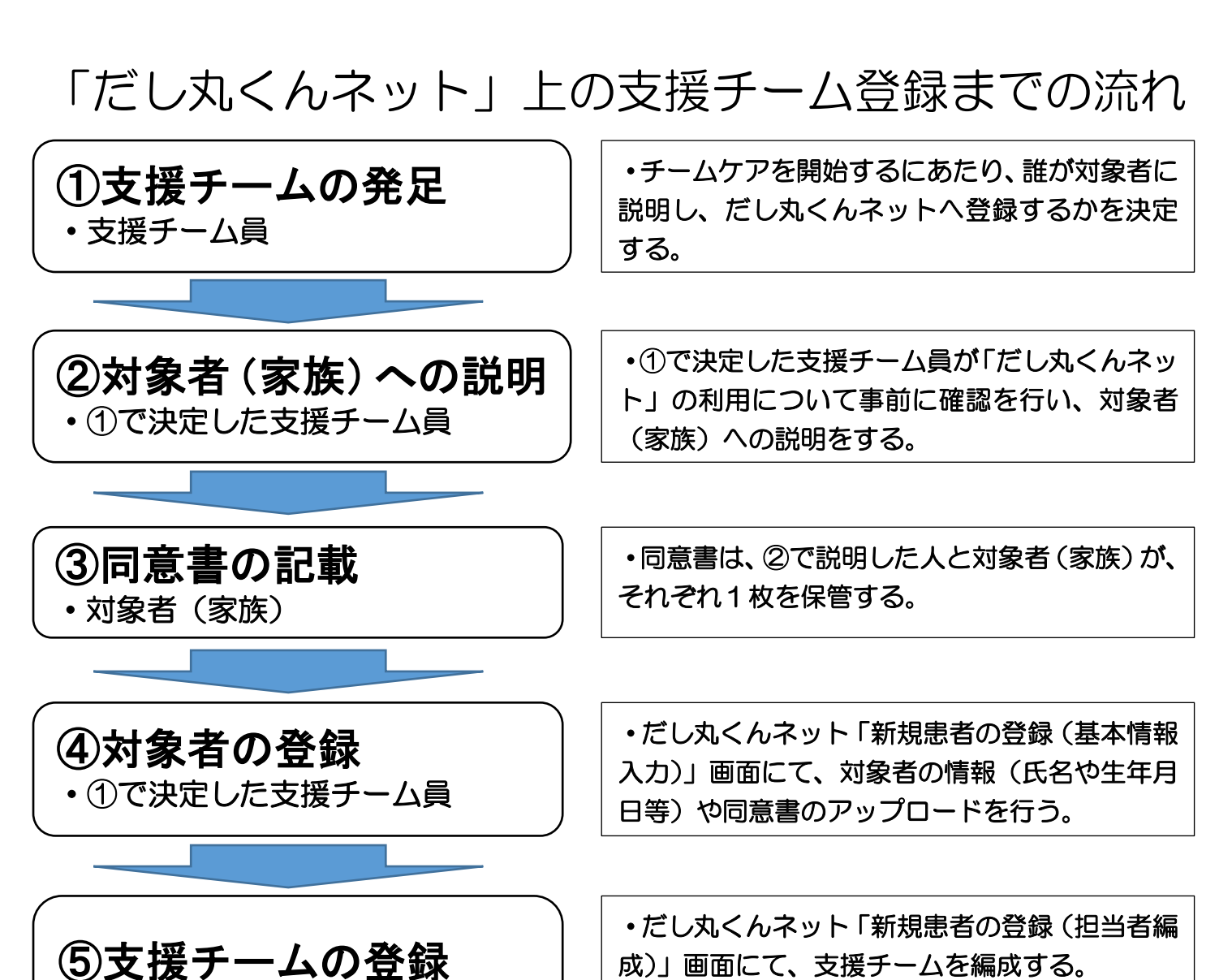

・「だし丸くんネット」に参加していない事業所 へは、参加を促す。

・支援チームに加わった全事業所へ登録完了と 情報共有開始を連絡する。

## 支援チームによる情報共有スタート

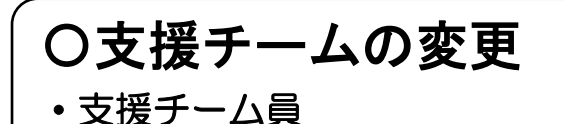

・①で決定した支援チーム員

⑥支援チームに連絡

・①で決定した支援チーム員

・支援チーム員に追加や削除等の変更が必要な 場合は、事前に支援チーム内で合意を得る。

★登録できる対象者条件・・・半田市在住の方で、同意を得られた対象者 ★参加できる事業所条件・・・医師会(愛知県医師会及び郡市区医師会)、歯科医師会(愛知県医師会及び郡市 区医師会)、薬剤師会(愛知県薬剤師会及び郡市区医師会)に所属する事業所、訪問看護ステーション、居宅 介護支援事業所、介護保険事業所、包括支援センター、その他半田市が認めた機関や事業所

【お問合せ先】半田市在宅医療・介護サポートセンター ☎0569-84-0697